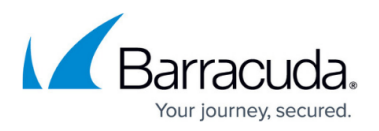

## **Deploying the Backup Agent Software with RMM Tool**

## <https://campus.barracuda.com/doc/93198409/>

After you have downloaded the installer, you can deploy it with RMM tools such as:

- Kaseya
- Level Platforms
- N-able
- Avast

To deploy the backup agent software with RMM, use the command line switches in the following table.

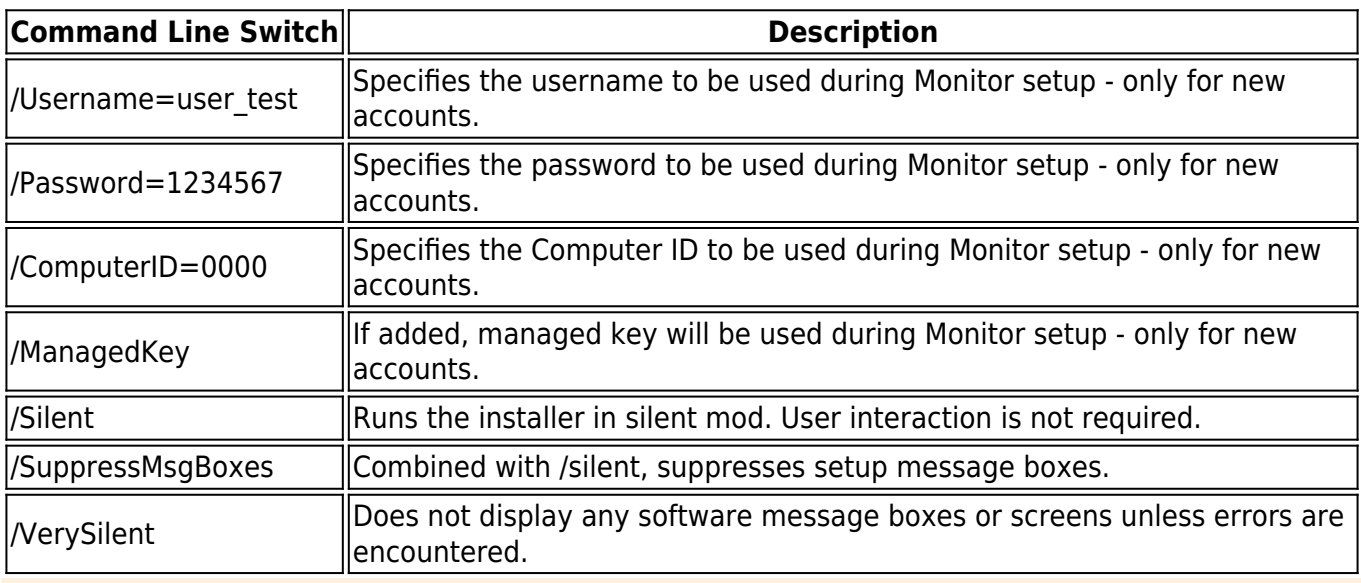

All parameters are case sensitive.

## MSP Knowledge Base

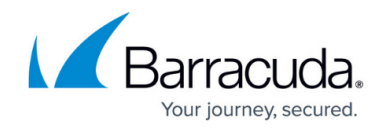

© Barracuda Networks Inc., 2024 The information contained within this document is confidential and proprietary to Barracuda Networks Inc. No portion of this document may be copied, distributed, publicized or used for other than internal documentary purposes without the written consent of an official representative of Barracuda Networks Inc. All specifications are subject to change without notice. Barracuda Networks Inc. assumes no responsibility for any inaccuracies in this document. Barracuda Networks Inc. reserves the right to change, modify, transfer, or otherwise revise this publication without notice.